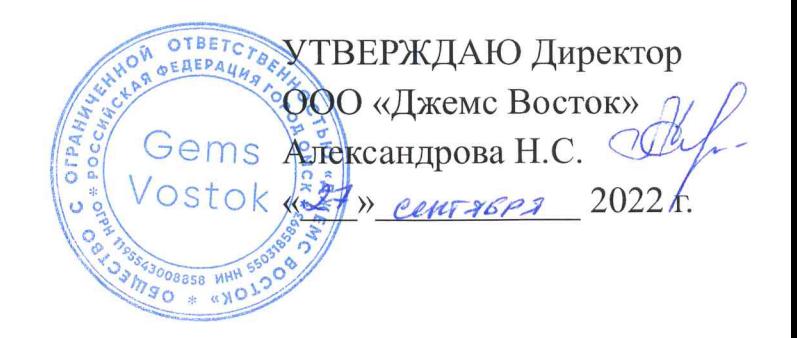

# ДОПОЛНИТЕЛЬНАЯ ОБЩЕОБРАЗОВАТЕЛЬНАЯ ОБЩЕРАЗВИВАЮЩАЯ ПРОГРАММА

«Базовый функционал Geometa»

# НАПРАВЛЕННОСТЬ: ТЕХНИЧЕСКАЯ

Уровень программы: базовый Возраст обучающихся: 18 - 60 лет Срок реализации: 3 недели

> Составитель (разработчик): Гравит Светлана Юрьевна, методист

# **ОГЛАВЛЕНИЕ**

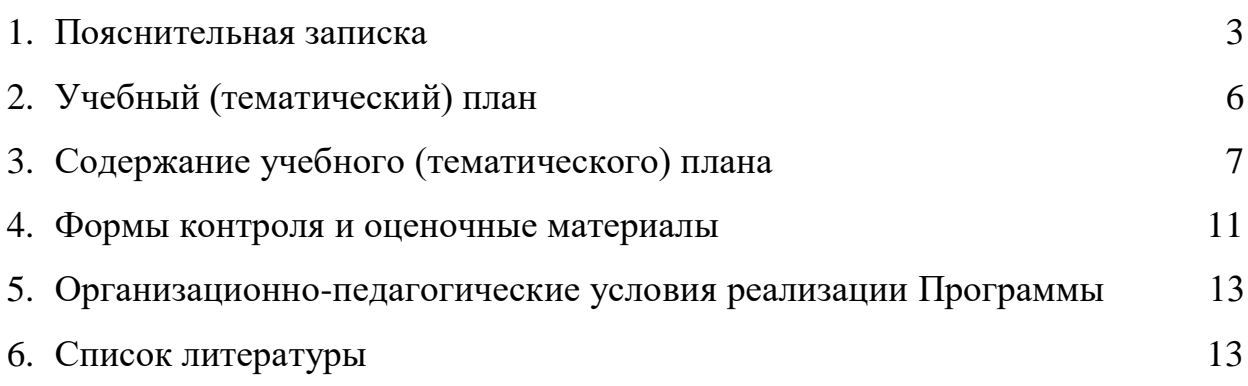

# **ПОЯСНИТЕЛЬНАЯ ЗАПИСКА**

Дополнительная общеобразовательная общеразвивающая программа «Базовый функционал Geometa» (далее – Программа) имеет техническую направленность и реализуется для пользователей приложений на платформе Geometa.

Geometa - это российское программное обеспечение: веб-платформа, на базе которой разрабатываются решения для сбора, хранения, анализа и визуализации данных на цифровых картах. Платформа объединяет возможности геоинформационных систем с функциями пространственного анализа и систем электронного документооборота. Geometa может быть адаптирована для решения задач недвижимости, ритейла, мобильной связи, логистики, сельского и лесного хозяйства – везде, где востребован пространственный анализ данных.

Программа разработана для пользователей программных решений на базе Geometa с целью наиболее быстрого и эффективного освоения ее функциональных возможностей.

#### **Актуальность Программы**

В связи с широким распространением и использованием в России приложений на основе платформы Geometa возникла потребность в систематическом обучении пользователей ее основным инструментам с практической отработкой базовых алгоритмов и кейсов.

Перспектива массового применения отечественного программного обеспечения на платформе Geometa в условиях импортозамещения в различных сферах деятельности открывает возможности для повышения компьютерной грамотности потенциальных пользователей и освоения ими новых инструментов и навыков.

Программа разработана в соответствии с такими потребностями и возможностями и позволяет оснастить учащихся достаточным для работы с системой Geometa набором знаний и умений.

#### **Отличительные особенности Программы**

Отличительной особенностью Программы является то, что она ориентирована на практику. Учащийся может самостоятельно при поддержке куратора освоить функционал отечественного программного продукта, проверить на учебном стенде приложения основные инструменты системы и применить на практике полученные знания. Программа не требует специальных знаний в области информационных технологий. Достаточно базовых навыков работы с компьютером.

**Педагогическая целесообразность Программы** заключается в развитии аналитического и пространственного мышления, формировании навыков самоорганизации и планирования времени и ресурсов.

**Цель Программы –** овладение базовыми функциональными возможностями приложения на платформе Geometa.

# **Задачи Программы** *Обучающие:*

- ознакомление учащихся с целями, задачами и назначением системы Geometa;
- ознакомление учащихся с интерфейсом основного приложения Geometa;
- формирование навыков построения и редактирования геометрии на карте;
- обучение основам работы с объектами системы (карточками и наборами данных).

# *Развивающие:*

● развитие алгоритмического, аналитического и пространственного мышления.

# *Воспитательные:*

- формирование стремления к получению качественного законченного результата;
- формирование навыков самостоятельной работы;
- формирование навыков самоорганизации и планирования времени и ресурсов.

# **Категория обучающихся**

Программа предназначена для взрослых возрастом от 18 до 60 лет, обладающими базовой компьютерной грамотностью. Требования к предыдущему образованию не предъявляются.

# **Сроки реализации**

Программа рассчитана на 3 недели. Общая трудоемкость - 20 часов.

# **Кадровое обеспечение реализации Программы**

Реализация Программы осуществляется преподавателями, имеющими высшее образование и имеющими опыт работы с системой Geometa.

Гравит Светлана Юрьевна - высшее гуманитарное образование, аспирантура в Омском государственном педагогическом университете, стаж педагогической деятельности - 8 лет.

Степанова Наталья Евгеньевна - высшее техническое образование. Опыт работы модератором электронной образовательной среды - 3 года.

# **Форма обучения**

Обучение проводится исключительно с применением дистанционных образовательных технологий.

Программа включает в себя теоретический материал в текстовом, графическом и видео форматах, а также тест и практические задания, выполняемые на учебном стенде основного приложения системы Geometa в сети Интернет.

Форма обучения – индивидуальная. В процессе обучения применяется дифференцированный, персональный подход к каждому учащемуся.

Обучение реализуется с помощью электронной образовательной среды. Прямая ссылка для входа в систему дистанционного обучения: [https://study.gemsvostok.ru/login/index.php.](https://study.gemsvostok.ru/login/index.php)

# **Планируемые результаты освоения Программы**

По итогам обучения учащиеся будут *знать:*

- цели, задачи и предназначение системы Geometa;
- интерфейс основного приложения Geometa;
- структуру и содержание каталогов основного приложения Geometa;
- алгоритм процесса электронного согласования документов.

По итогам обучения учащиеся будут *уметь:*

- производить авторизацию в системе Geometa;
- работать с панелями навигации, представления и карты;
- создавать и редактировать геометрию на карте;
- экспортировать и импортировать данные.

# **СОДЕРЖАНИЕ ПРОГРАММЫ Учебный (тематический) план обучения**

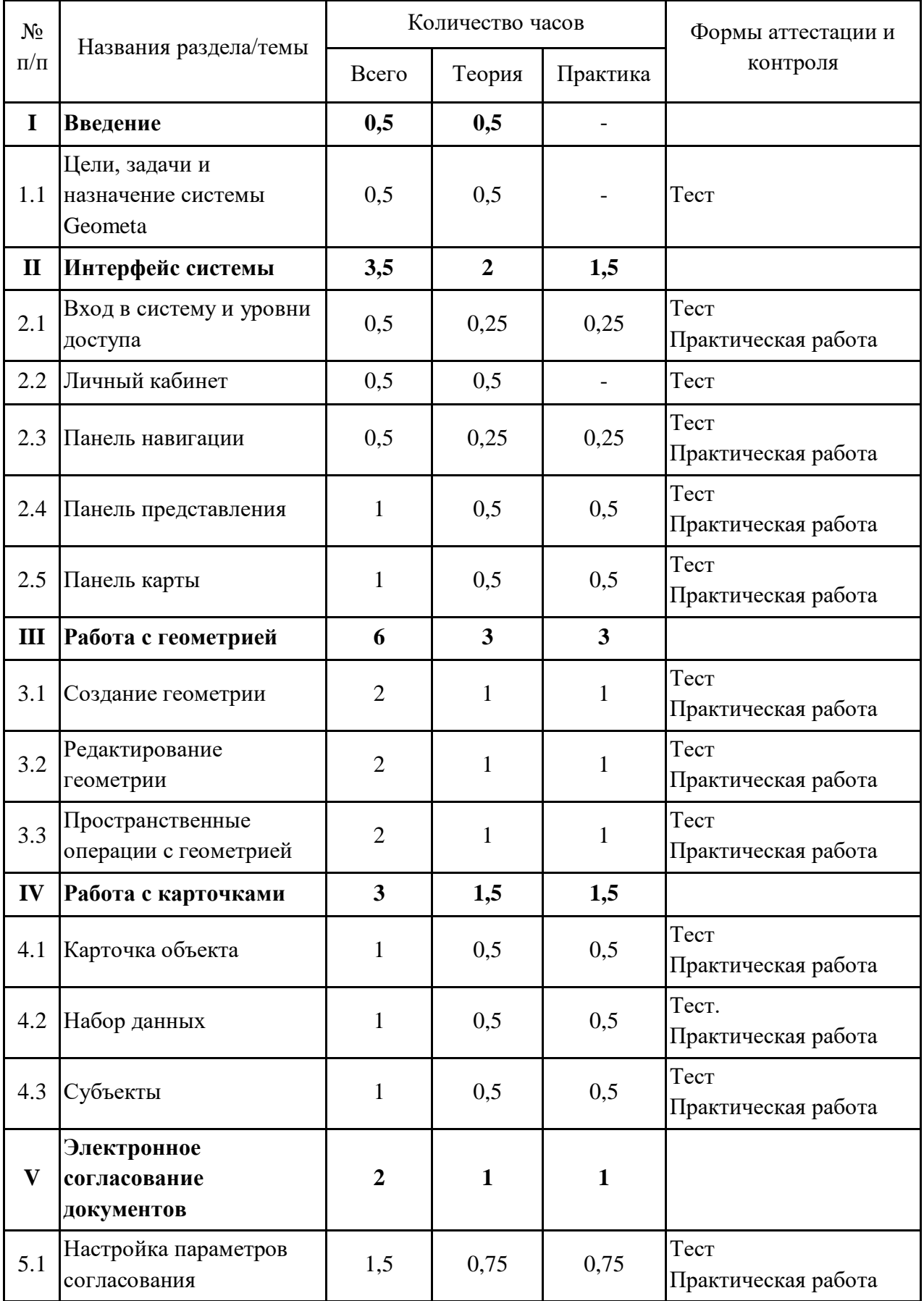

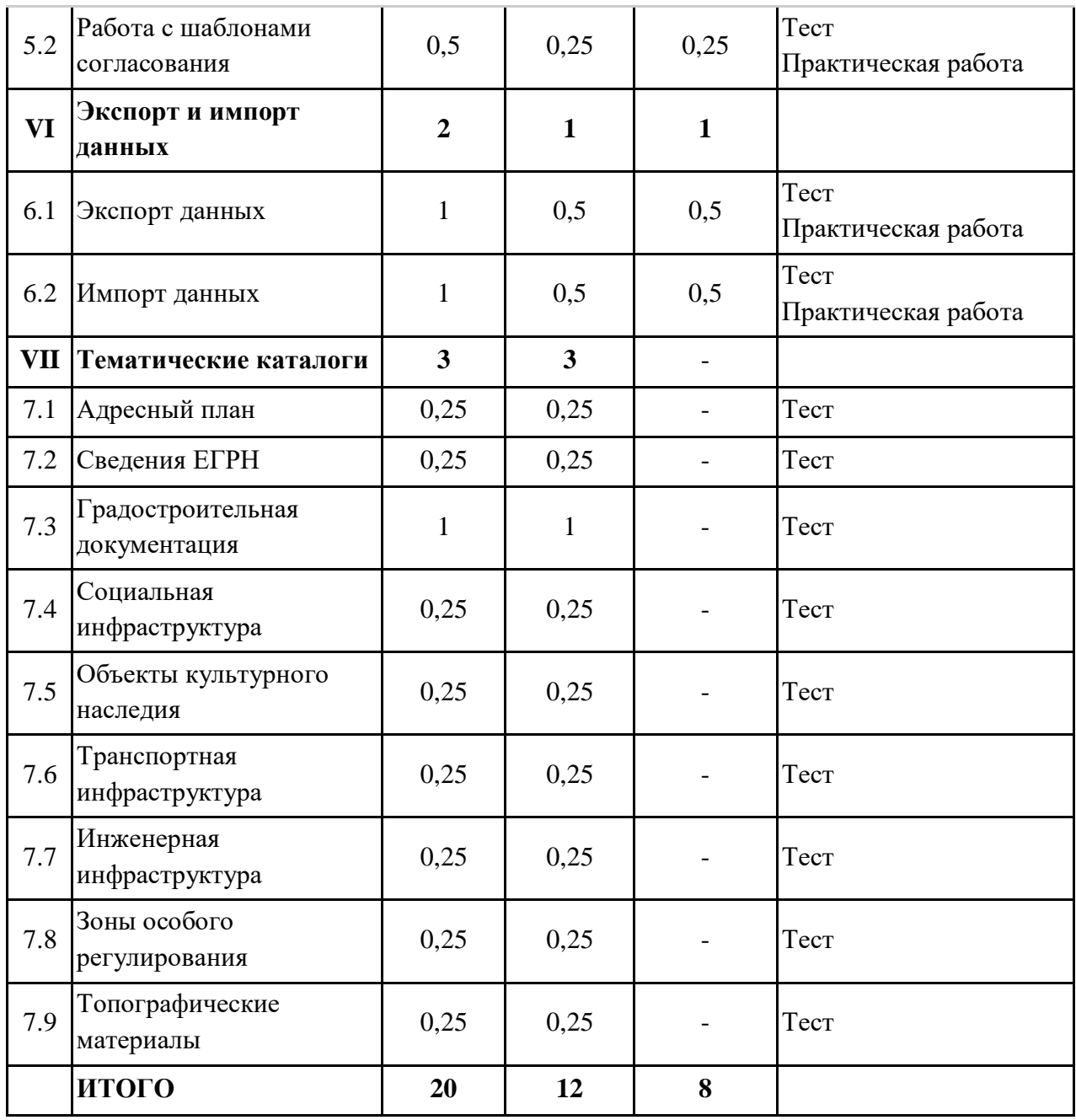

# **Содержание учебного (тематического) плана**

# **Раздел I. Введение**

## **Тема 1.1. Цели, задачи и назначение системы Geometa**

*Теория.* Определение и общая характеристика системы Geometa. Цели, задачи и назначение системы Geometa. Структура системы.

# **Раздел II. Интерфейс системы**

# **Тема 2.1. Вход в систему и уровни доступа**

*Теория.* Способы авторизации в системе, права и уровни доступа. *Практика.* Авторизация с помощью тестовых учетных данных.

## **Тема 2.2. Личный кабинет**

*Теория.* Функциональные области главного окна основного приложения. Личный кабинет пользователя. Корзина с удаленными объектами.

## **Тема 2.3. Панель навигации**

*Теория.* Функциональные области панели навигации. Типы каталогов, реестров, карт и слоев. Виды справочников. Глобальный поиск объектов в системе. Поиск по каталогам. Пространственный поиск. Область импорта и экспорта.

*Практика.* Поиск заданных каталога и реестра. Поиск объекта в системе с помощью глобального поиска.

## **Тема 2.4. Панель представления**

*Теория.* Инструменты панели представления. Поиск и фильтрация данных. Навигация по таблице.

*Практика.* Вывод в панель представления заданного реестра. Настройка и фильтрация данных в панели представления по заданным условиям.

## **Тема 2.5. Панель карты**

*Теория.* Функциональные области карты. Инструменты карты. Типы данных на карте и виды геометрии. Операции с объектами на карте. Построение чертежа. Управление слоями карты. Легенда карты и подложки. Формирование графического отчета. Навигация по карте и масштабирование. Измерение расстояния на карте. Поиск объектов на карте.

*Практика.* Настройка слоев карты по заданному условию.

## **Раздел III. Работа с геометрией**

## **Тема 3.1. Создание геометрии**

*Теория.* Виды создаваемых пространственных объектов. Нетипизированный слой карты. Способы создания геометрии: рисование, создание по координатам, создание по углам и длине ребер. Импорт координат. Создание геометрии из карточки объекта.

*Практика.* Создание геометрии новому объекту по заданным условиям.

#### **Тема 3.2. Редактирование геометрии**

*Теория.* Инструменты для редактирования геометрии. Способы изменения пространственных объектов: изменение геометрической формы; изменение геометрии по координатам; изменение геометрии по углам и ребрам; перемещение объекта на карте; параллельный перенос ребер объекта и объекта целиком; удаление пересекаемой части объектов; удаление внешней части пересекающихся объектов; добавление узлов в точках пересечения объектов; узловая привязка.

*Практика.* Редактирование геометрии на нетипизированном слое карты с помощью обрезки по контуру других объектов и узловой привязки.

## **Тема 3.3. Пространственные операции с геометрией**

*Теория.* Виды пространственных операций с геометрией: копирование геометрии объекта; разрезание геометрии объекта; объединение геометрии нескольких объектов; разделение геометрии ранее объединенных объектов; Построение буферной зоны.

*Практика.* Изменение геометрии объекта на карте с помощью пространственных операций по заданным условиям.

## **Раздел IV. Работа с карточками**

## **Тема 4.1. Карточка объекта**

*Теория.* Определение и назначение карточки объекта. Элементы карточки. Кнопки управления карточкой. Действия с карточкой. Правила заполнения и виды полей карточки. Действия с файлами и изображениями в карточке. Печать документа из карточки. Системные свойства объекта и журнал изменений. Примеры карточек.

*Практика.* Создание новой карточки, заполнение полей по заданным условиям. Прикрепление файла к карточке.

# **Тема 4.2. Набор данных**

*Теория.* Определение и назначение набора данных. Создание набора данных и связь с объектом. Документ-основание для набора данных. Отображение набора данных на карте.

*Практика.* Создание набора данных. Заполнение полей карточки по заданным условиям. Связь с набора данных с документом. Создание геометрии для набора данных.

## **Тема 4.3. Субъекты**

*Теория.* Виды реестров субъектов. Типы субъектов: физические и юридические лица. Поиск субъектов в системе. Способы создания субъектов.

*Практика.* Создание карточки субъекта физического лица. Заполнение полей карточки в соответствии с заданными условиями. Связь субъекта и карточки объекта.

## **Раздел V Электронное согласование документов**

#### **Тема 5.1. Настройка параметров согласования**

*Теория.* Реестр документов. Создание нового согласования. Прикрепление документа для согласования. Настройка маршрута согласования. Электронная подпись. Просмотр хода согласования.

*Практика.* Проведение процедуры согласования документа.

# **Тема 5.2. Работа с шаблонами согласования**

*Теория.* Остановка согласования и запуск нового круга. Изменение настроек согласования. Сохранение и изменение шаблона.

*Практика.* Остановка и запуск нового круга согласования с изменением настроек. Сохранение нового шаблона.

## **Раздел VI Экспорт и импорт данных**

#### **Тема 6.1. Экспорт данных**

*Теория.* Виды экспорта: экспорт координат объекта в форматах .csv и .xml, экспорт объектов с карты в файл.

*Практика.* Осуществление экспорта координат объекта в формате .csv и слоя карты в файл формата .tab.

## **Тема 6.2. Импорт данных**

*Теория.* Виды импорта: импорт технического плана объекта, импорт xmlфайла, импорт координат объекта на карту из csv-файла, импорт сведений ЕГРН.

*Практика.* Выполнение импорта ЕГРН, технического плана объекта и координат в формате .csv.

#### **Раздел VII Тематические каталоги**

#### **Тема 7.1. Адресный план**

*Теория.* Назначение и структура каталога. Виды реестров и слоев карты. Актуализация данных. Создание и удаление адресной точки. Добавление новой улицы.

## **Тема 7.2. Сведения ЕГРН**

*Теория.* Назначение и структура каталога. Виды реестров и слоев карты. Актуализация данных. Импорт сведений ЕГРН.

## **Тема 7.3. Градостроительная документация**

*Теория.* Назначение и структура каталога. Виды реестров и слоев карты. Виды градостроительной документации. Логика и взаимосвязь градостроительной документации. Правила добавления в систему.

# **Тема 7.4. Социальная инфраструктура**

*Теория.* Назначение и структура каталога. Виды реестров и слоев карты. Актуализация данных.

# **Тема 7.5. Объекты культурного наследия**

*Теория.* Назначение и структура каталога. Виды реестров и слоев карты. Актуализация данных. Добавление нового объекта.

# **Тема 7.6. Транспортная инфраструктура**

*Теория.* Назначение и структура каталога. Виды реестров и слоев карты. Актуализация данных.

## **Тема 7.7. Инженерная инфраструктура**

*Теория.* Назначение и структура каталога. Виды реестров и слоев карты. Актуализация данных.

# **Тема 7.8. Зоны особого регулирования**

*Теория.* Назначение и структура каталога. Виды реестров и слоев карты. Актуализация данных.

# **Тема 7.9. Топографические материалы**

*Теория.* Назначение и структура каталога. Виды реестров и слоев карты. Виды топографических материалов. Векторная и растровая топография. Актуализация данных.

# **ФОРМЫ КОНТРОЛЯ И ОЦЕНОЧНЫЕ МАТЕРИАЛЫ**

Реализация Программы предусматривает только текущий контроль – тест и практические задания. Текущий контроль проводится с целью выявления степени усвоения учащимися теоретического материала и практических навыков.

Тест оценивается с помощью системы баллов и процентов, где за верхний предел принято значение 100%. Пороговым значением для прохождения теста является 80%.

Практические задания оцениваются в категориях «зачтено» и «не зачтено».

# **Критерии оценки полученных знаний и умений (уровни освоения Программы)**

# **Теоретический материал**

Теоретические знания оцениваются с помощью теста.

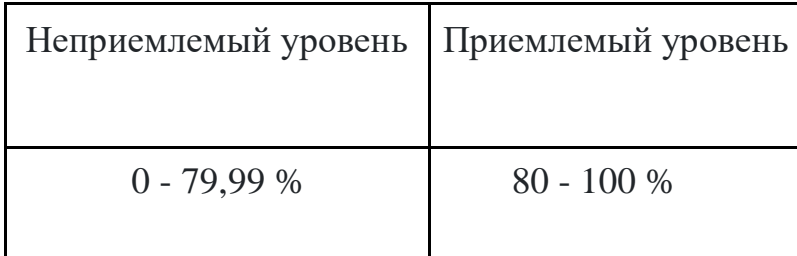

# **Практические задания**

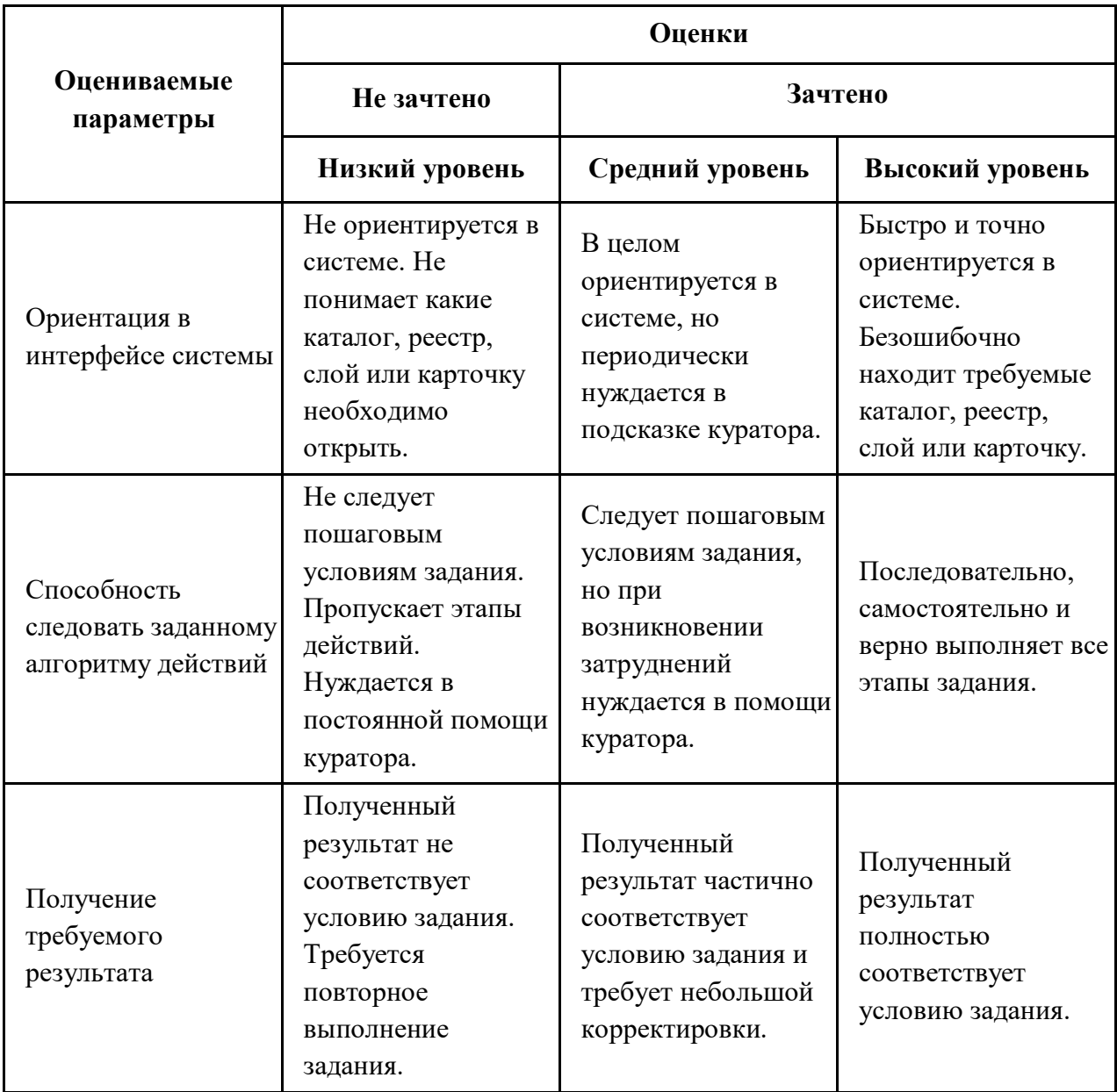

# **ОРГАНИЗАЦИОННО-ПЕДАГОГИЧЕСКИЕ УСЛОВИЯ РЕАЛИЗАЦИИ ПРОГРАММЫ**

Обучающий материал осваивается учащимися самостоятельно в онлайнформате с помощью электронной образовательной среды и в сопровождении куратора. Основные формы организации обучающего материала: текст, иллюстрации, видеолекции, практические задания и тест.

При реализации Программы используются следующие методы обучения:

- объяснительно-иллюстративный;
- метод контроля и самоконтроля.

Образовательный процесс обеспечивается следующими дидактическими материалами:

- словарь основных терминов и сокращений;
- иллюстративный материал по изучаемым темам;
- руководство пользователя системы Geometa.

## **Материально-технические условия реализации Программы**

- компьютер с доступом к сети Интернет;
- принтер;
- сканер;
- сервер;
- веб-камера.

# **СПИСОК ЛИТЕРАТУРЫ**

- 1. Руководство пользователя системы Geometa. URL: <https://demo.gemsdev.ru/help/user/index.html> (дата обращения: 26.09.2022). – Текст : электронный.
- 2. Введение в ГИС. Учебное пособие/Коновалова Н.П., Кондратов Е.Г. Петрозаводск: 2003. – 148 с. – URL: [https://soil.msu.ru/attachments/article/2153/lecture1-2\\_GIS.pdf](https://soil.msu.ru/attachments/article/2153/lecture1-2_GIS.pdf) (дата обращения: 26.09.2022). – Текст : электронный.
- 3. Баранов Ю.Б., Берлянт А.М., Капралов Е.Г. и др. Геоинформатика. Толковый словарь основных терминов. — М.: ГИС-Ассоциация, 1999. – 204 с. – URL: <http://www.gisa.ru/geoinfoslovar.html> (дата обращения: 26.09.2022). – Текст : электронный.
- 4. Самардак А.С. Геоинформационные системы: Учебное пособие. Владивосток: ТИДОТ ДВГУ, 2005. – URL: <http://window.edu.ru/resource/012/41012/files/dvgu133.pdf> (дата обращения: 26.09.2022). – Текст : электронный.
- 5. Алешин Л.И. Информационные технологии. Учебное пособие. М: Московская финансово-промышленная академия, 2008. URL: [https://www.studmed.ru/view/aleshin-li-maksimov-nv-informacionnye](https://www.studmed.ru/view/aleshin-li-maksimov-nv-informacionnye-tehnologii_e23a785d9f6.html)[tehnologii\\_e23a785d9f6.html](https://www.studmed.ru/view/aleshin-li-maksimov-nv-informacionnye-tehnologii_e23a785d9f6.html) (дата обращения: 26.09.2022). – Текст : электронный.